## **GOVERNMENT OF ASSAM** FINANCE (BUDGET) DEPARTMENT **DISPUR**

No.BB.62/2017/23

RB (SRD) Dated Dispur, the 8<sup>th</sup> August, 2017

Shri Sudarshan Sarma, From: Under Secretary to the Govt. of Assam, Finance (Budget) Department.

To

Dr. Runu Dutta, Director, (PC) Transformation & Development Department Dispur, Guwahati-6.

Sub Issues related to Special Plan Assistance (SPA), Centrally  $\ddot{\cdot}$ Sponsored Schemes (CSS).

Letter PDP.10/2016/200 dated 23/03/2017. Ref

Sir,

In inviting a reference to the letter on the subject cited above, I am directed to enclose herewith a statement showing the amount released during 2016-17 against each scheme under SPA for taking further needful action.

This has the approval of Principal Secretary, Finance Department.

Enclo: As stated above.

Yours faithfully,

Dated Dispur, the 8th August, 2017

Under Secretary to the Govt. of Assam, WC Finance (Budget) Department.

Memo No.BB.62/2017/23-A Copy to:

The Director, Finance (EA) Department with ref. to letter No. 1. FEA.98/2015/Pt/53 dated 13/04/2017 for kind information and necessary action.

By Orders etc.,

Under Secretary to the Govt. of Assam, Finance (Budget) Department.

## Status of receipt and release of fund for the ongoing projects approved under SPA upto 2016-17

 $\mathbf{r}$ 

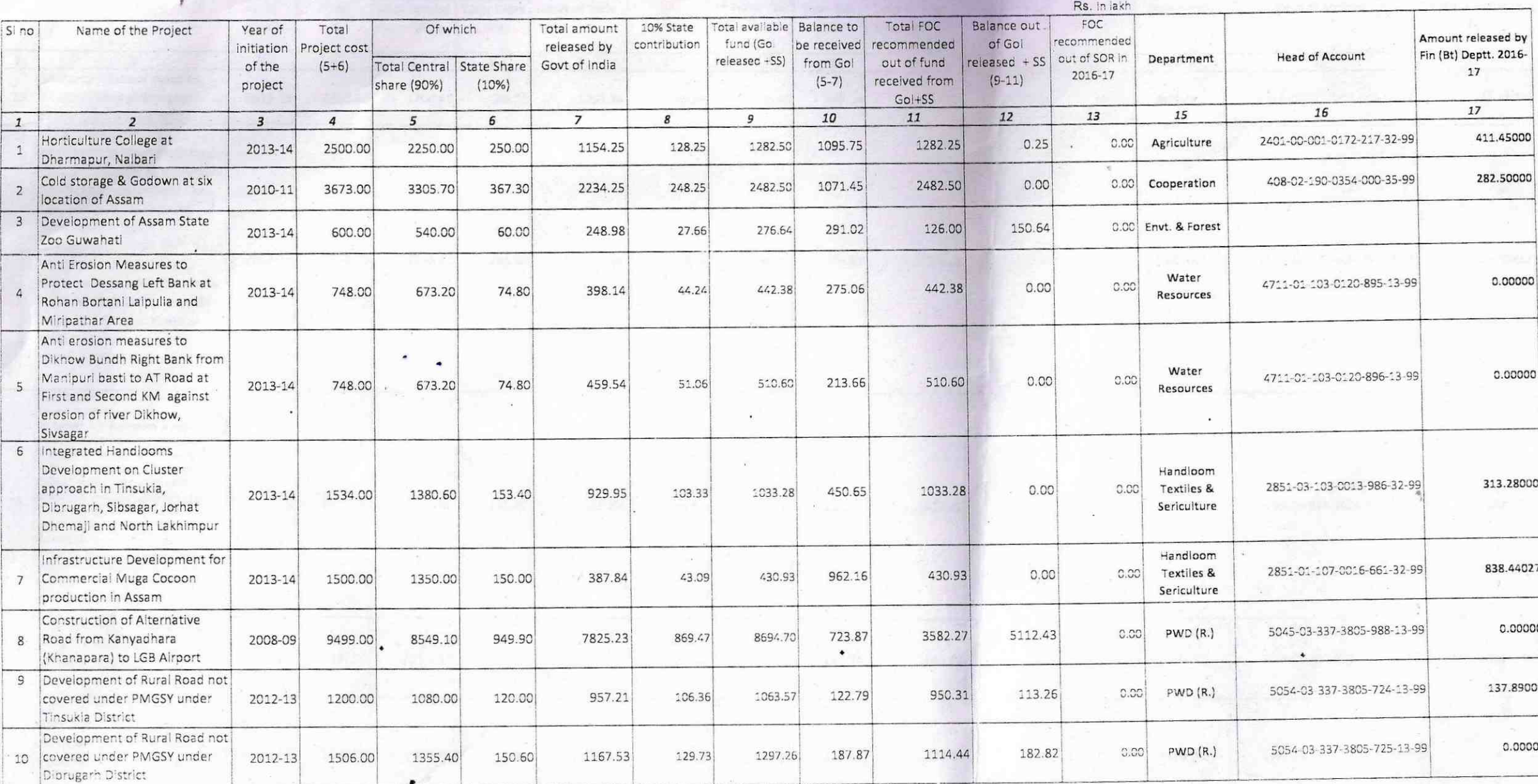

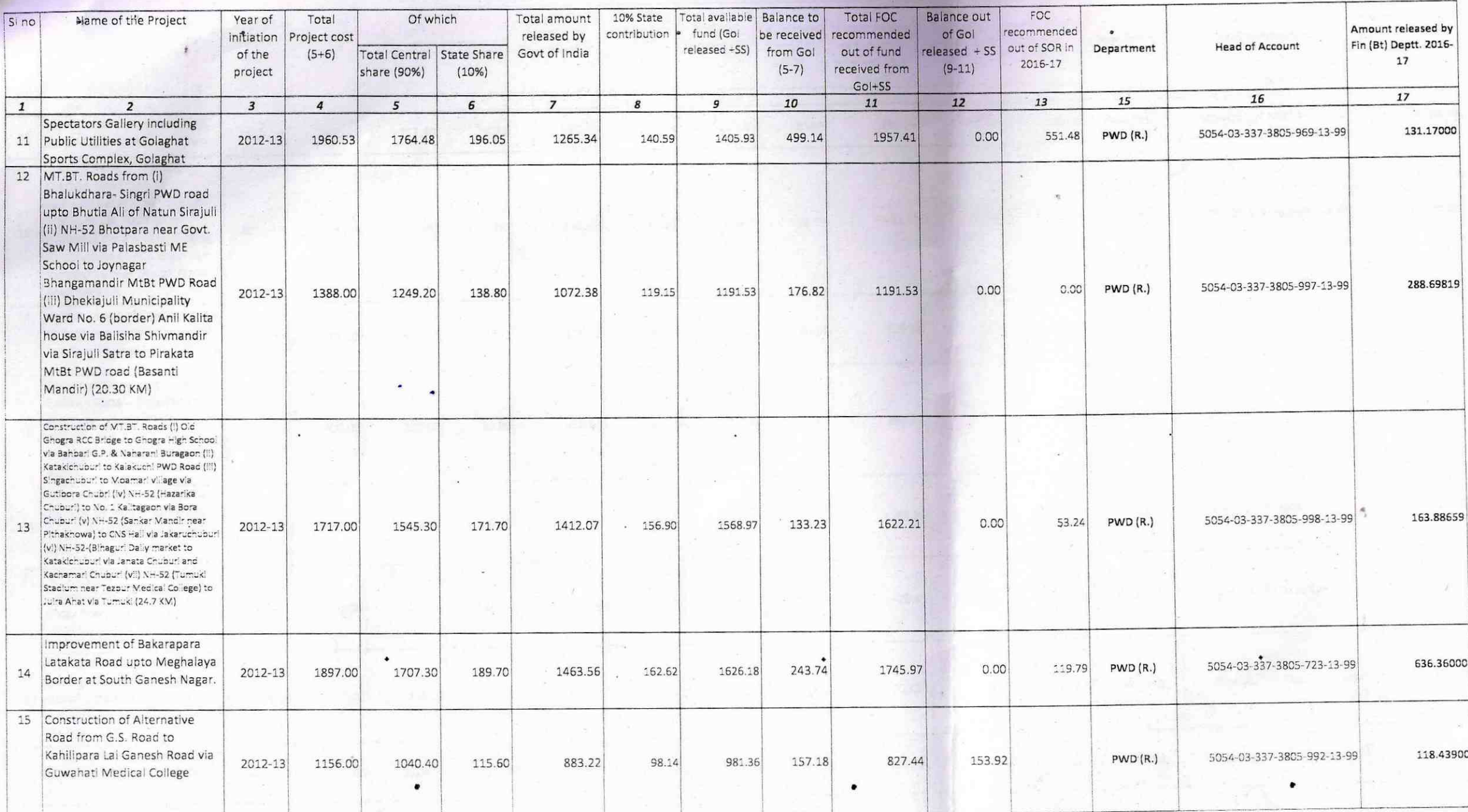

 $\sim$ 

 $\mathcal{L}^{\mathcal{L}}(\mathcal{L}^{\mathcal{L}}(\mathcal{L}^{\mathcal{L$ 

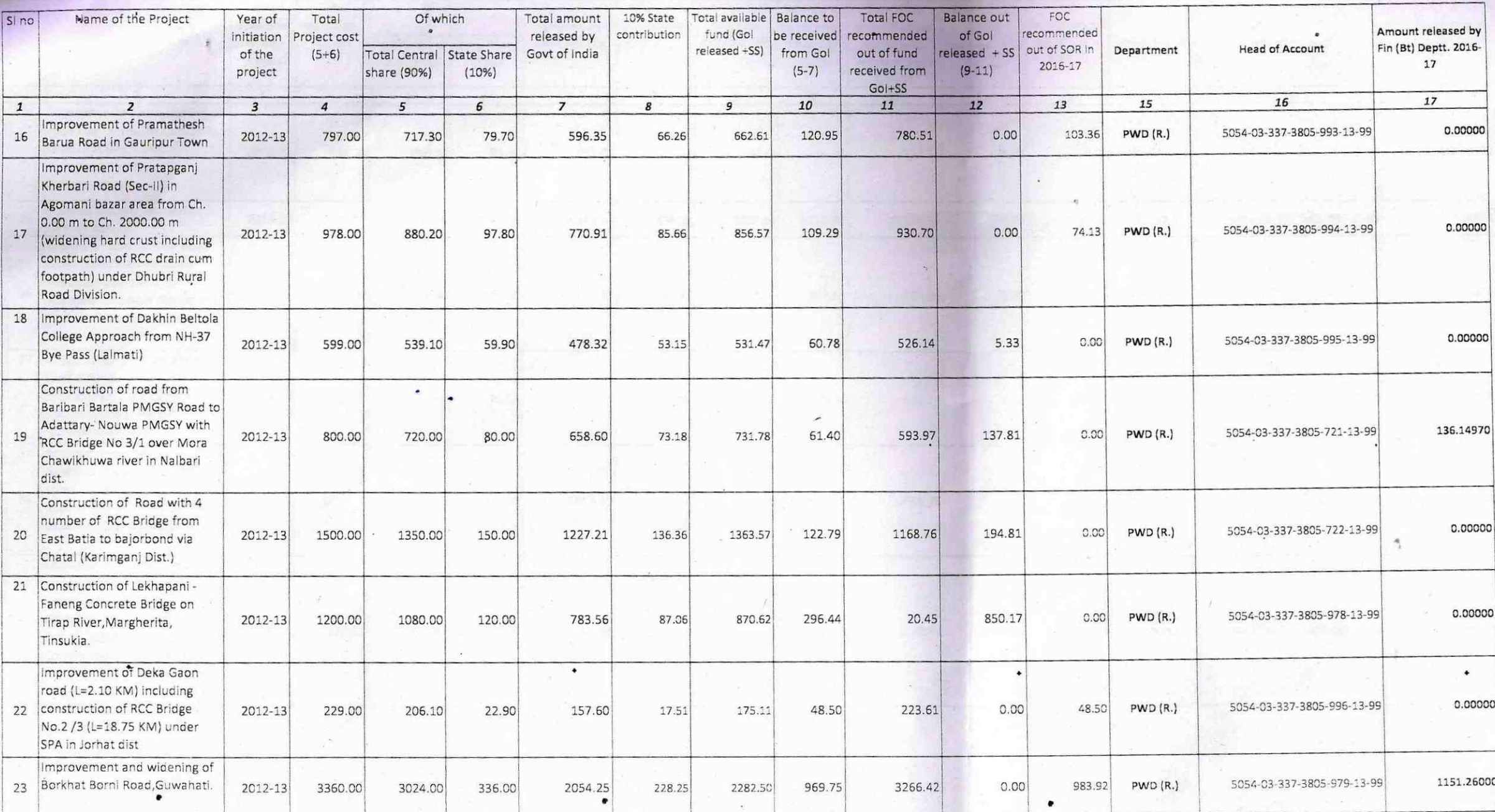

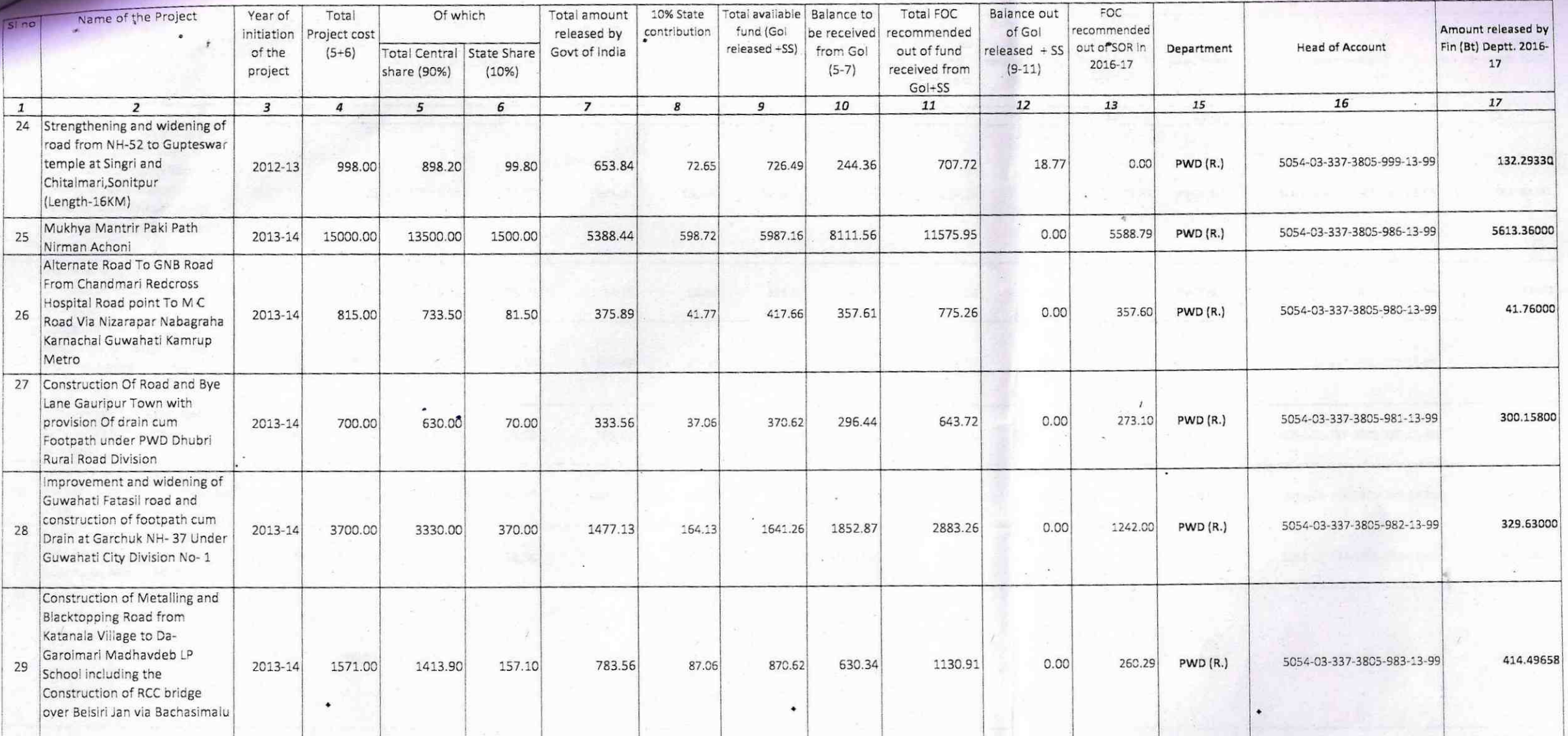

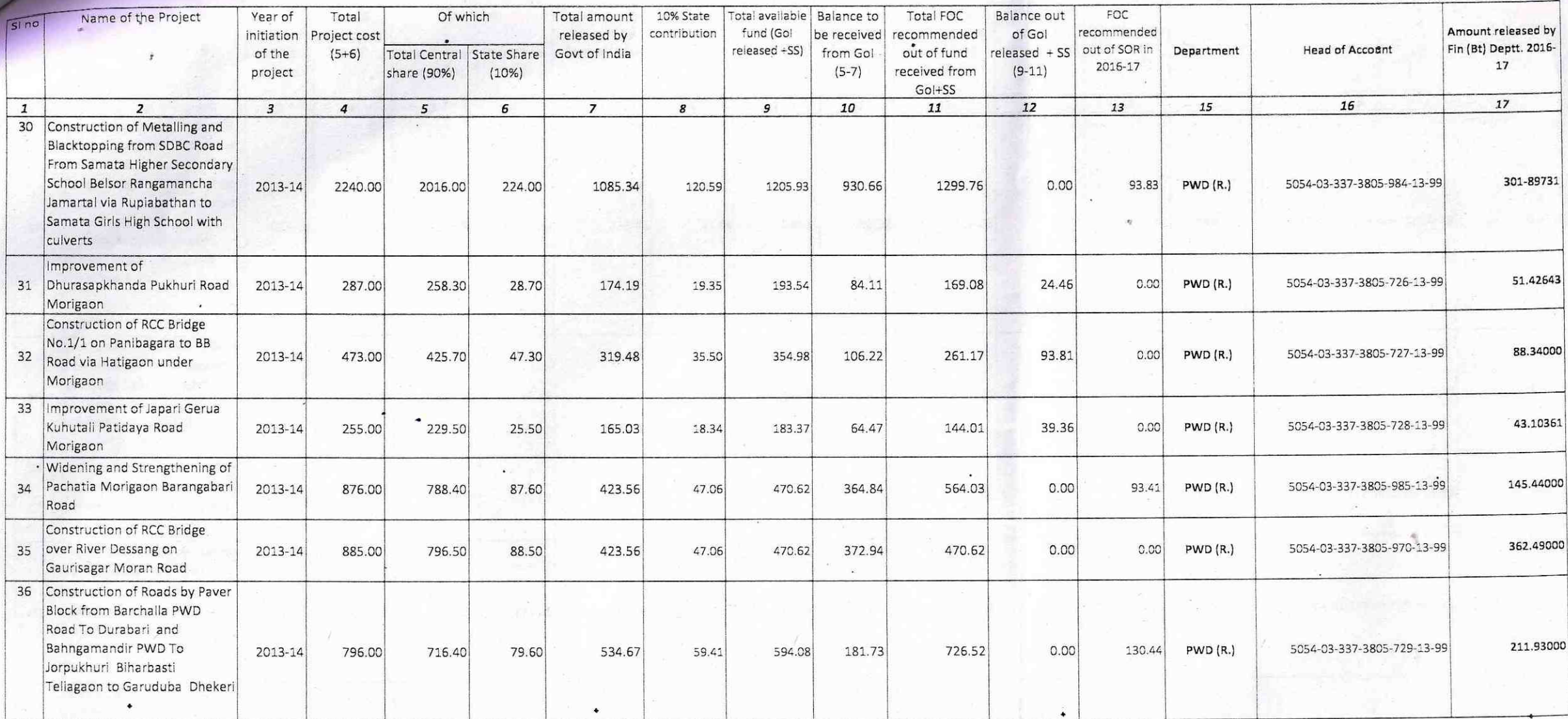

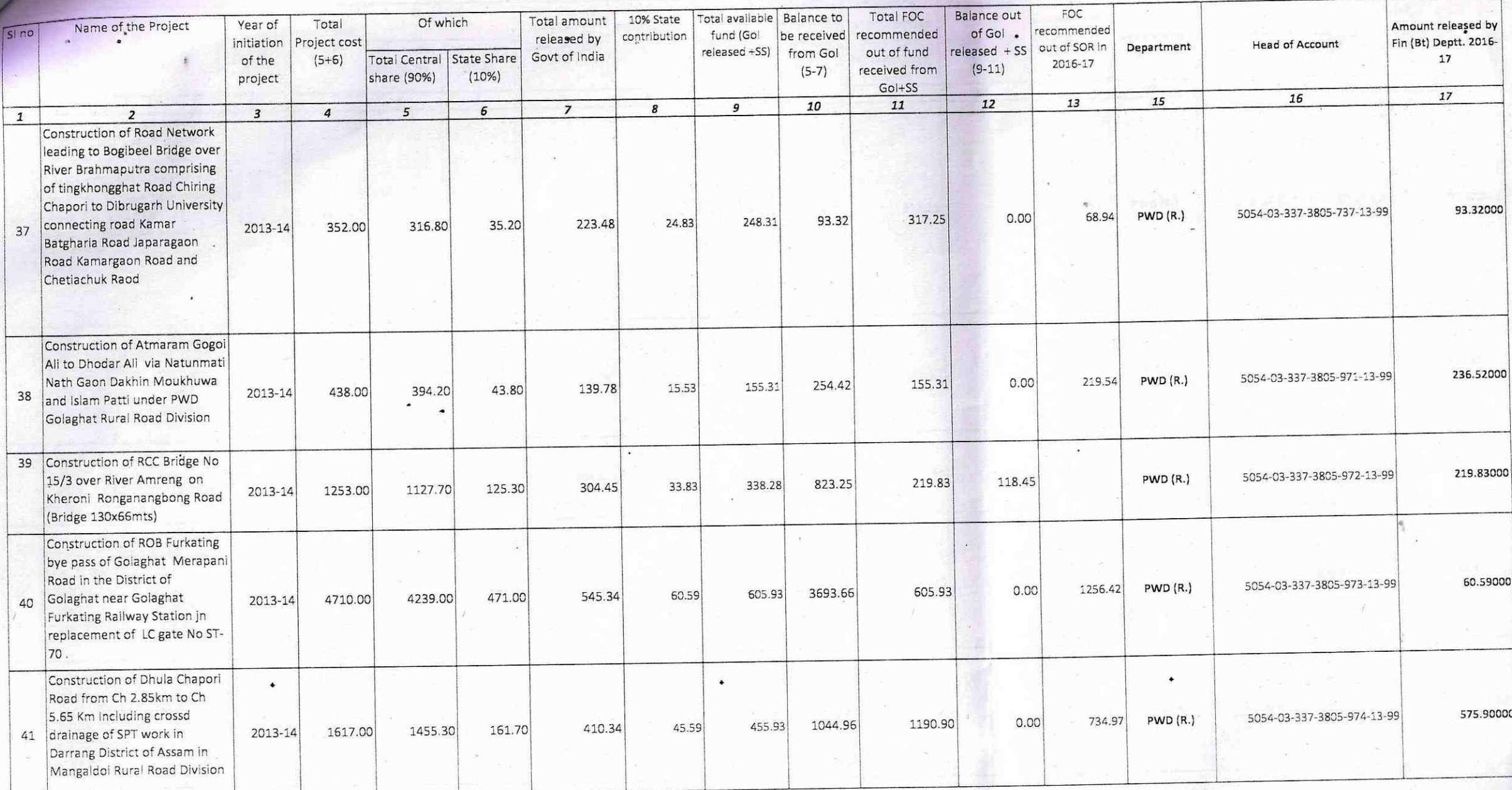

 $\bullet$ 

وأواليا والمتكافئ أأتقرأ والمراد

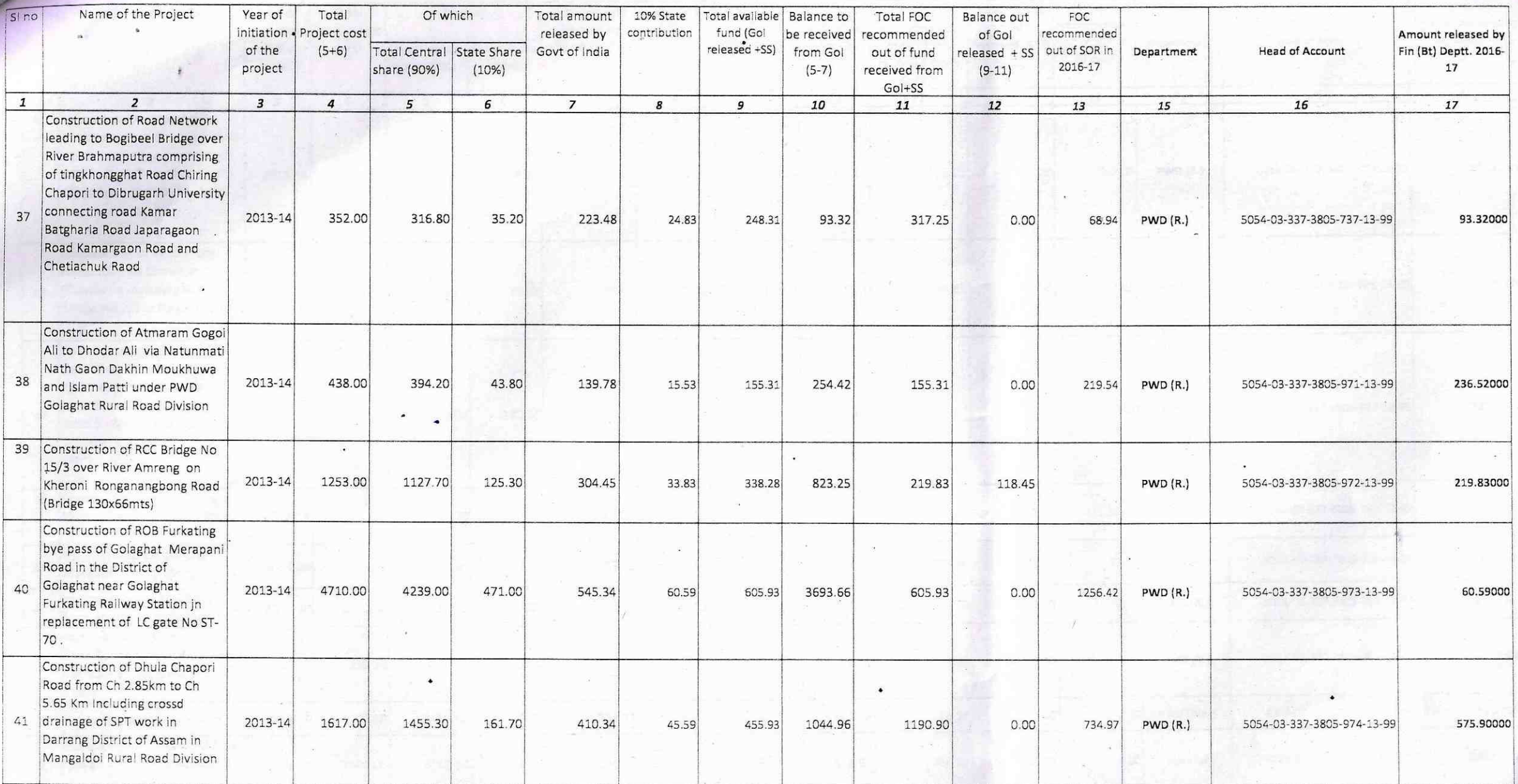

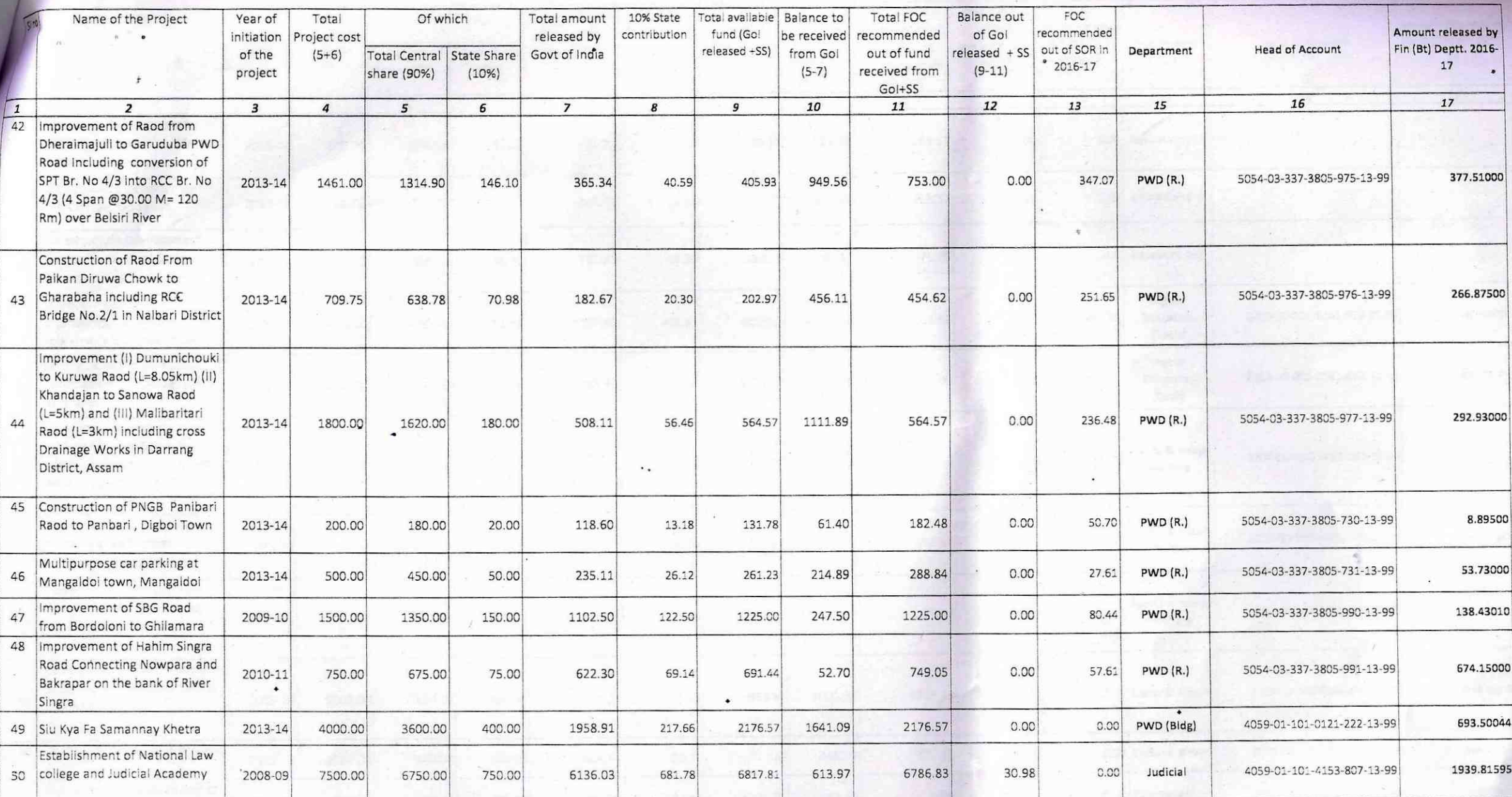

 $\sim$ 

and the control of the control of the control of

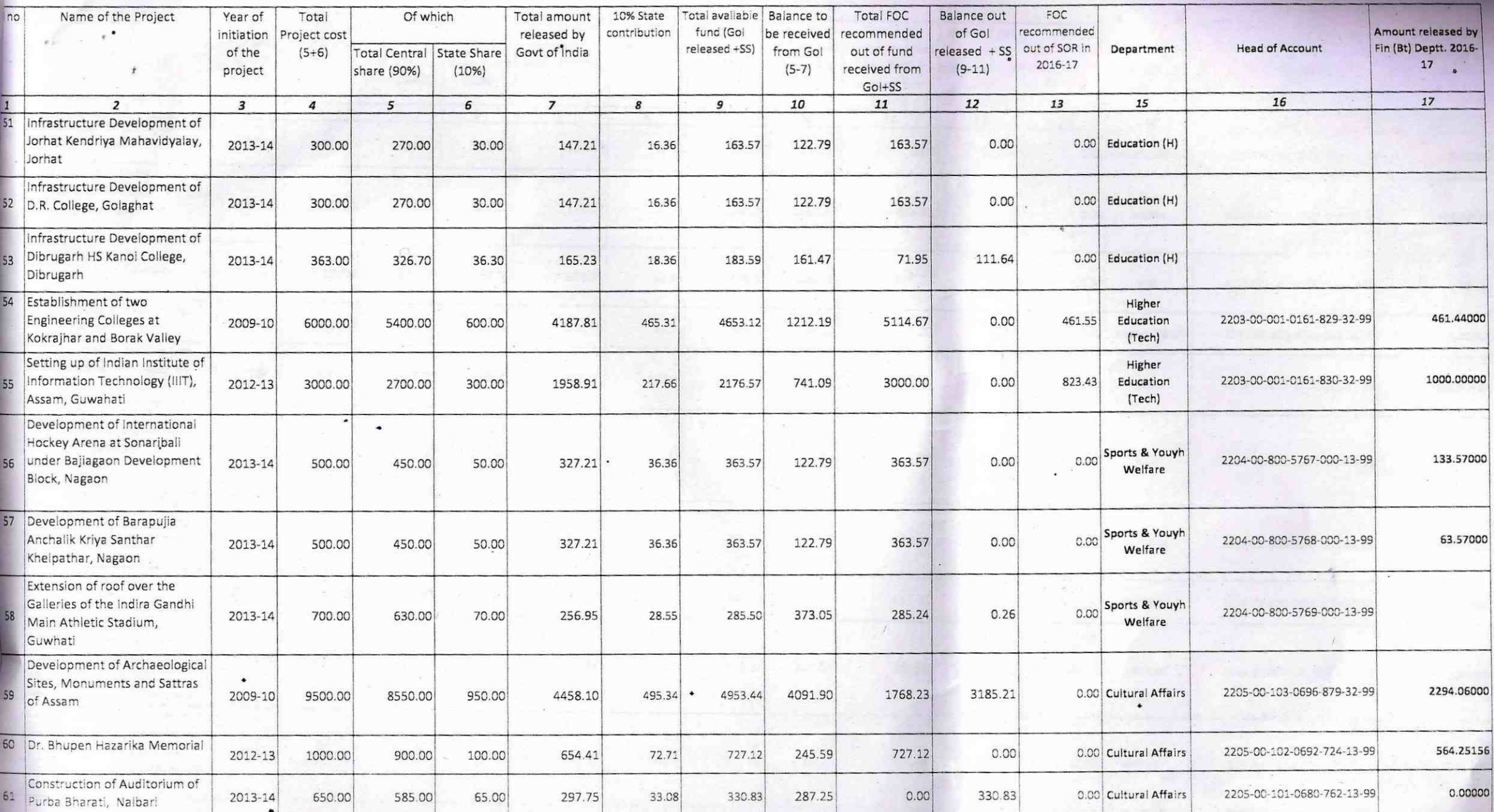

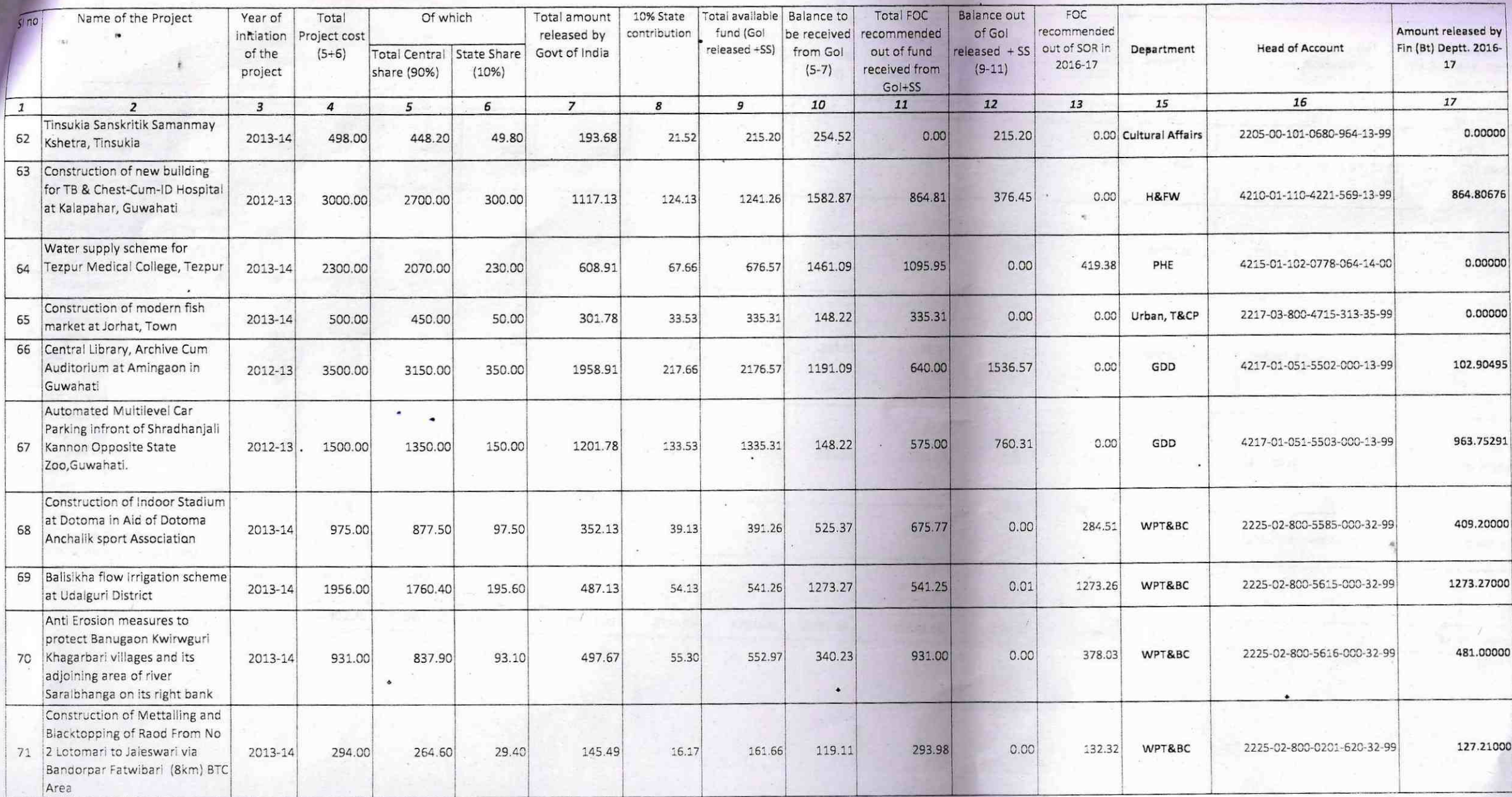

 $\bullet$ 

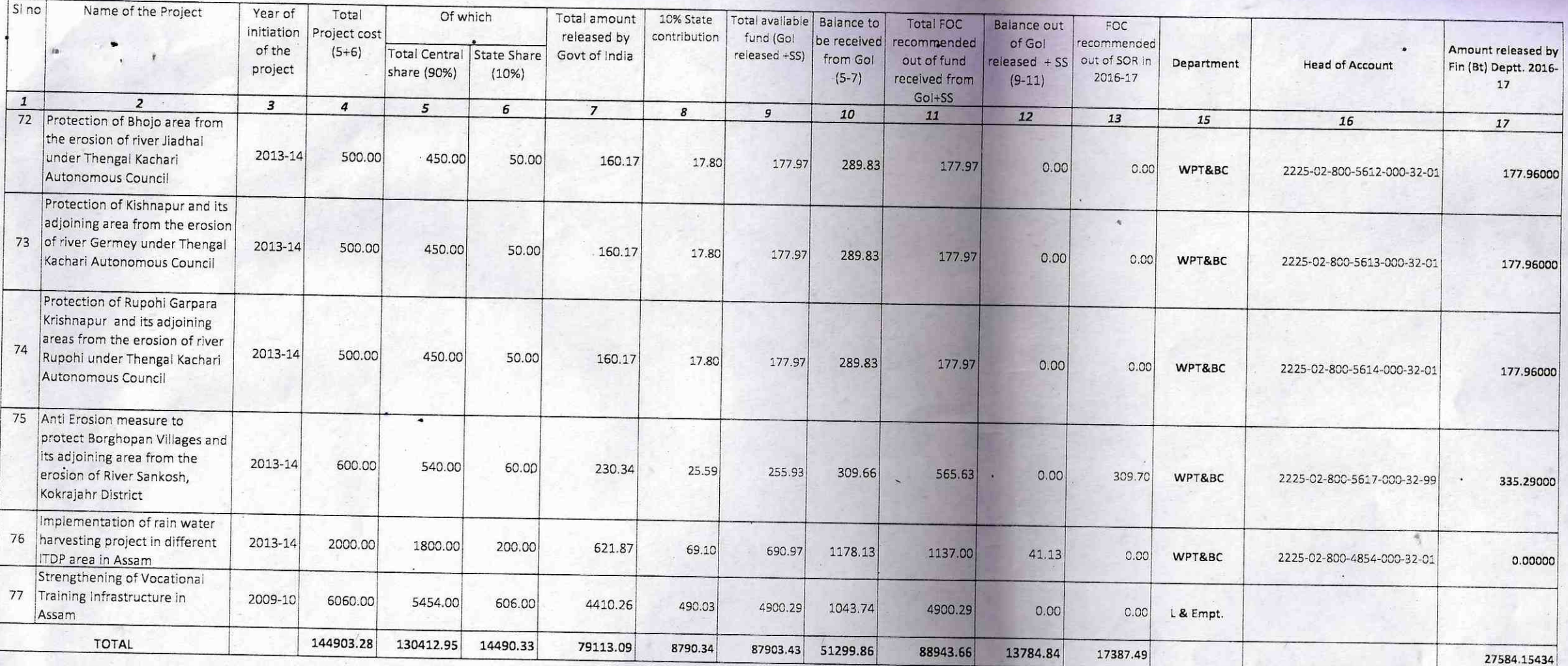

and the state of the state of the